# **Developing a plugin for Gephi**

#### **Table of Contents**

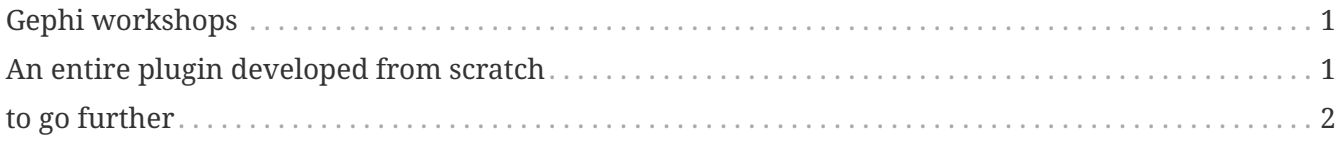

last modified: 2023-04-10

### <span id="page-0-0"></span>**Gephi workshops**

I organize online workshops and personalized trainings for Gephi, for beginners and experts. To schedule one or to get more information: [analysis@exploreyourdata.com](mailto:analysis@exploreyourdata.com).

## <span id="page-0-1"></span>**An entire plugin developed from scratch**

This series was recorded from November 2022 to March 2023. It shows how I developed a plugin from scratch for Gephi: the ["Word Cloud" plugin,](https://gephi.org/plugins//#/plugin/word-cloud-plugin) now published and accessible directly from Gephi.

Each episode of the series is chaptered, you can easily jump to specific part by looking up the description below the videos.

- [Browse the series on Youtube](https://www.youtube.com/watch?v=uvDtZ05UyC8&list=PLvlvvwcxkw3p7LkC8hzwg5Vi55rJsJwty)
- The [resource document containing useful links](https://docs.google.com/document/d/1kooElbNWdSXpgU-6Q24ue1HyA0y8K8op6xyd7wjkBLo/edit?usp=sharing) in relation to each episode
- the [twitch channel](https://www.twitch.tv/clementlevallois) where the sessions took place subscribe for follow up projects!

Check the episode 1:

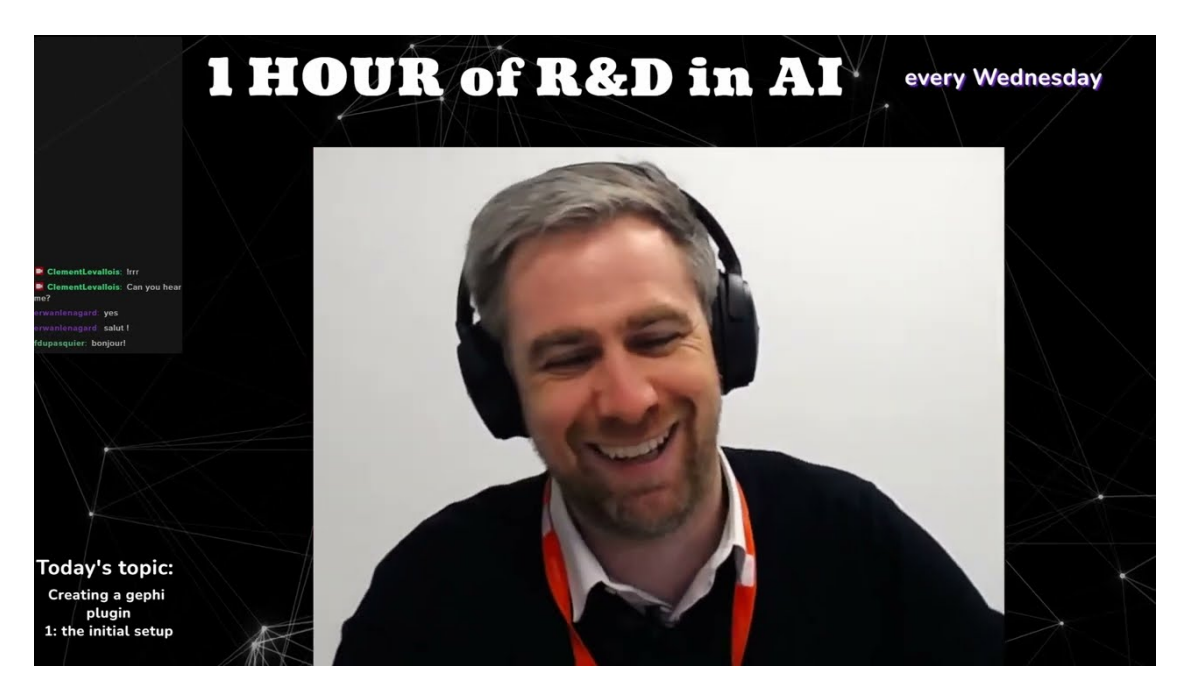

#### <span id="page-1-0"></span>**to go further**

Visit [the Gephi group on Facebook](https://www.facebook.com/groups/gephi) to get help,

or visit [the website for more tutorials](https://seinecle.github.io/gephi-tutorials)

Give a try to [nocodefunctions.com,](https://nocodefunctions.com) the web application I develop to create networks for Gephi. Click-and-point, free, no registration needed.